# **How to play & mine on BLINk**

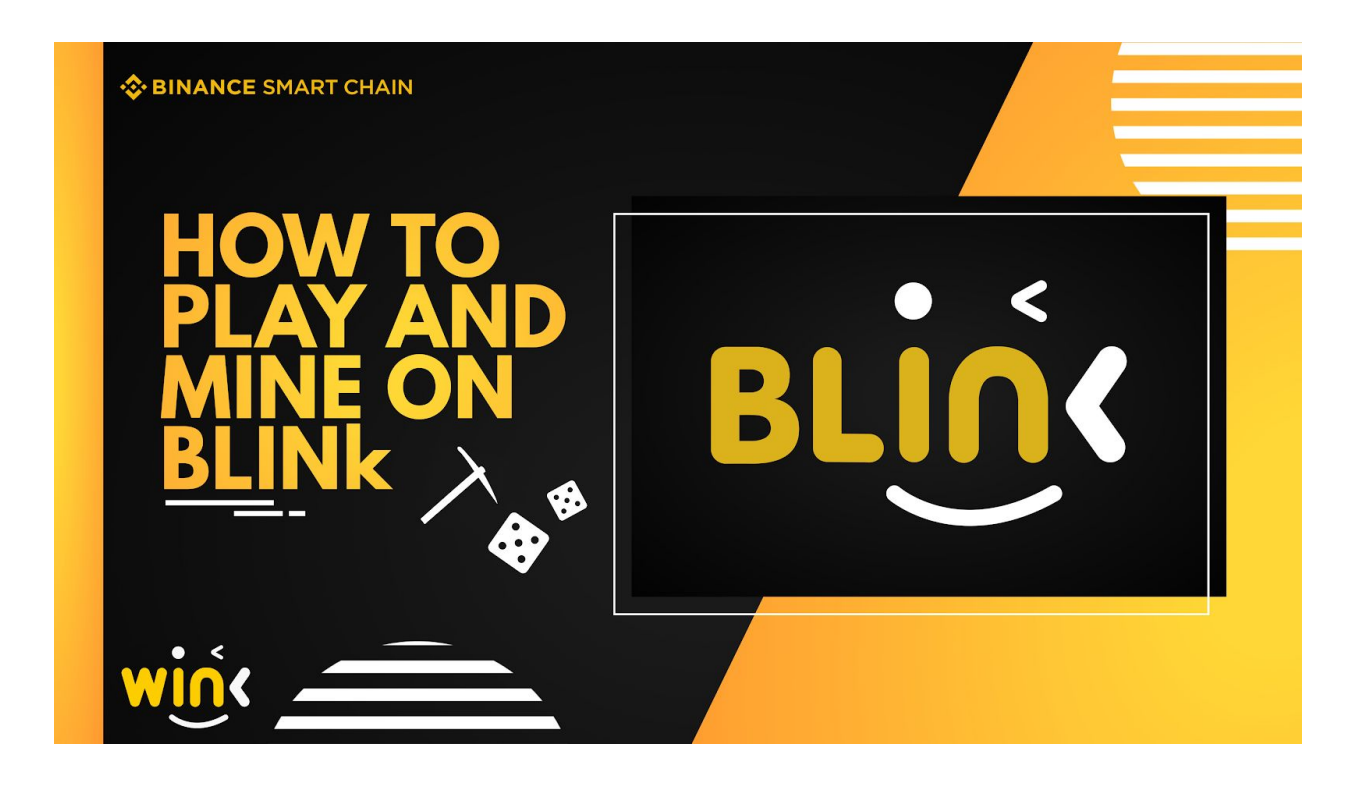

Ok people, the day we've all been waiting for is here. BLINk is live! For those of you new to blockchain gaming and mining, in this article, we're going to walk you through the process of playing on BLINk and how to start stacking those sweet, profit-sharing BLK tokens.

### **Step One - Load up your MetaMask**

Load some BNB onto your MetaMask wallet. One of the advantages of the Binance Smart Chain is that you can use your existing Metamask wallet. Happy Days. If you've not used MetaMask before or if you've only used Metamask for Ethereum and still need to connect to the Binance Smart Chain then please follow the guide [here.](https://docs.binance.org/smart-chain/wallet/metamask.html) For our Tron family, Metamask is very similar to Tronlink.

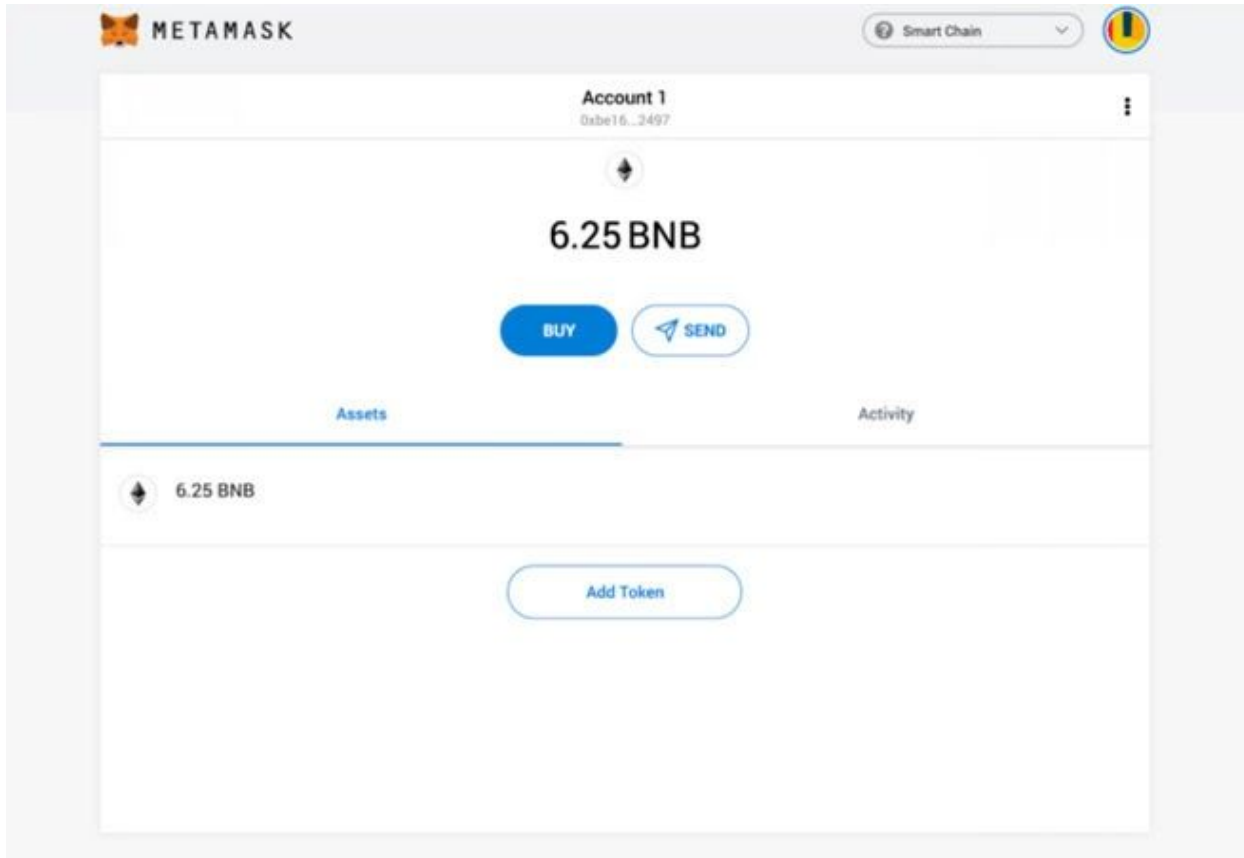

## **Step Two - Login to BLINk**

Once you've charged your Metamask with some BNB, head over to [blink.wink.org](http://blink.wink.org/) and click on login in the top right-hand corner. Once you've entered your Metamask password your wallet will be connected and you'll be ready to play.

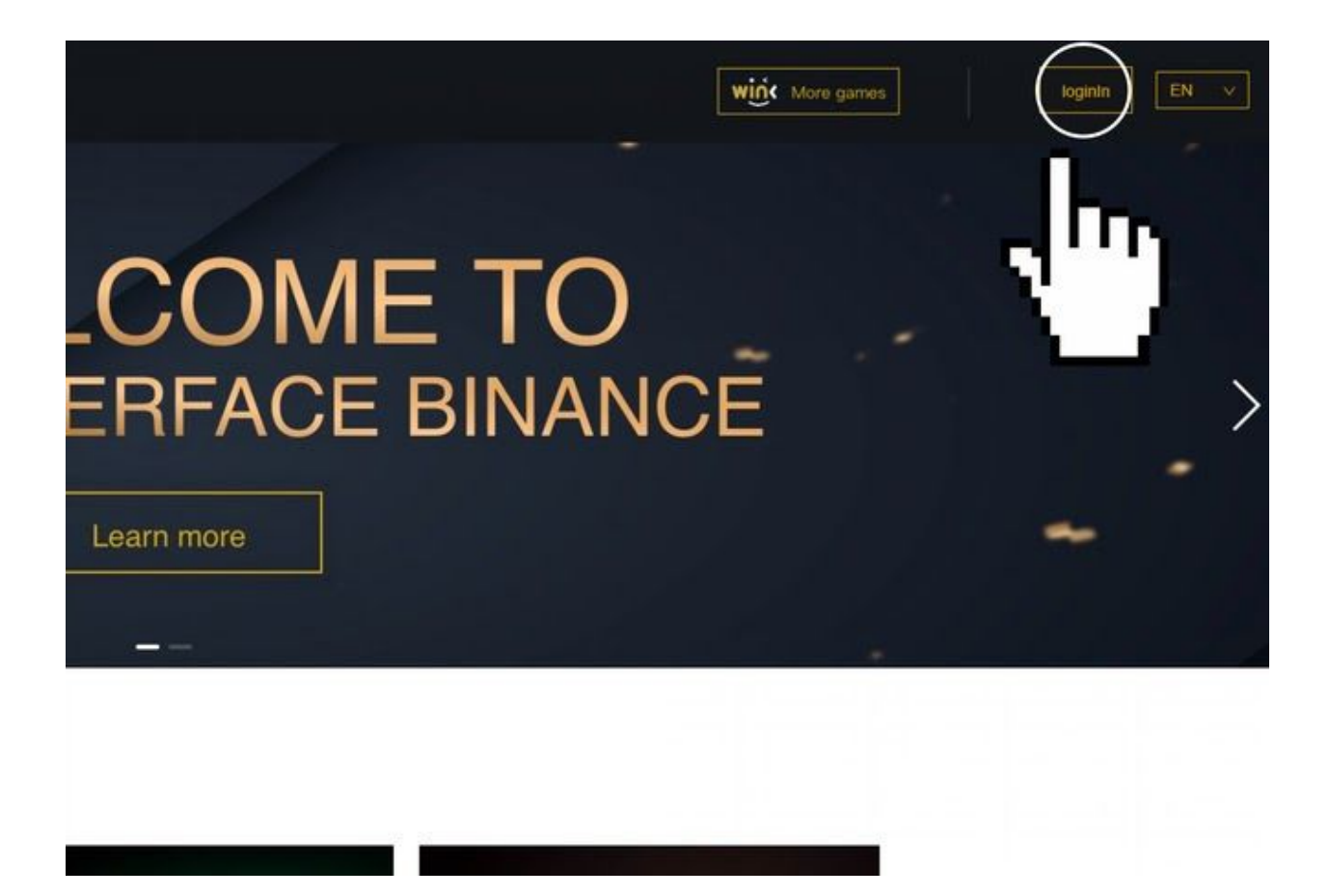

### **Step Three - Head to Dice**

Click on Dice on the top left-hand corner or lower down the page. We'll be adding many more exciting games like on WINk but for now, Dice is the name of the game.

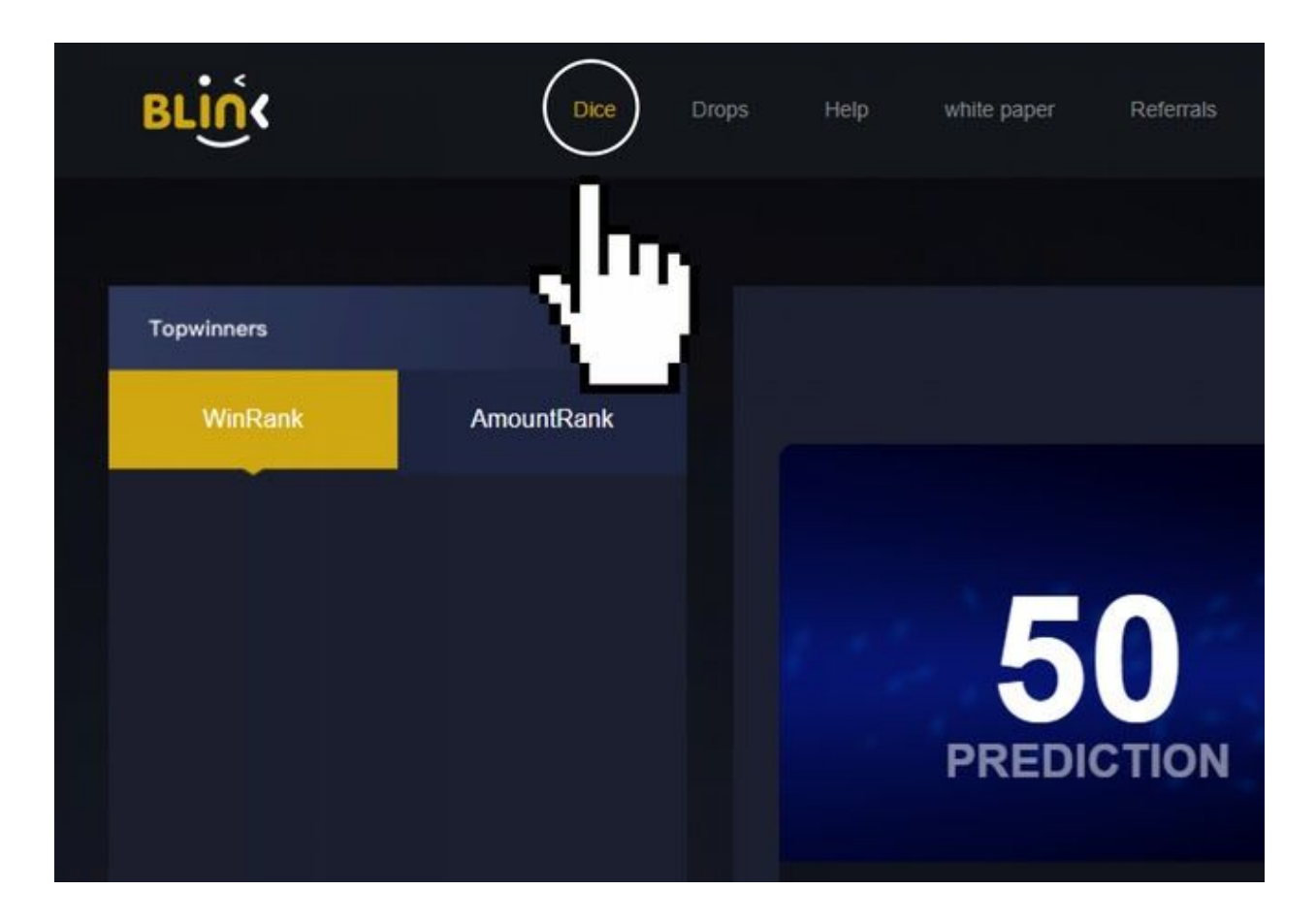

### **Step 4 - Mining or Gambling?**

Now you need to decide if you're here to gamble or here to mine. Let's talk through the differences.

When gambling your odds of winning are lower, it's higher risk but with higher risk comes higher rewards. On Dice for example if you bet 1 BNB at over 98 you have a 1% chance of winning. If your number does land you would earn a whopping 98.5x return.

Miners are predominantly interested in making their bankroll last as long as possible so they can mine as many BLK tokens. There are various different strategies that miners employ.

The most simple mining strategy is to choose under 94 or over 4 usually with 1% of your bankroll as the bet. You will win 95% of the time but your winnings will be small. Over time your bankroll will start to go down but your tokens will start to accumulate. This approach maximizes the number of tokens you can mine.

It's important to remember, it makes no difference whether you are gambling or mining, win or lose you will *always* earn BLK tokens.

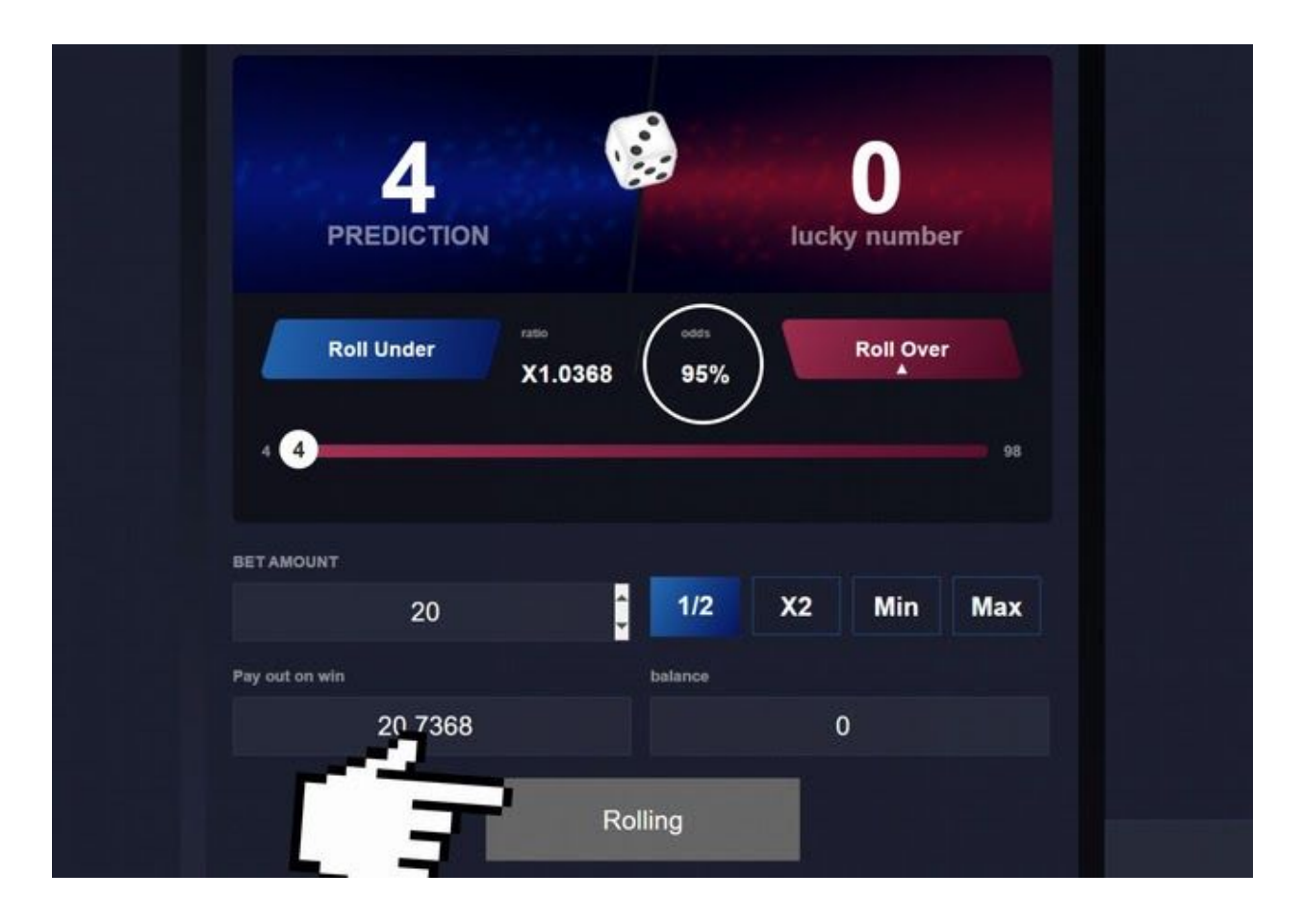

**Step 5 - Freeze your BLK tokens**

If you're new to Blockchain Gaming this is important to remember. After you've finished playing, freeze your tokens. Freezing is essentially staking. Once you've frozen your tokens you'll earn daily drops into your wallet. Daily BNB dividends, passive income, straight to your wallet every day the pool is positive. On WINk this has been 99% of the time. Early-stage mining has proved extremely lucrative in the past. Low mining difficulty for Genesis Mining results in lots of miners and large drop pools.

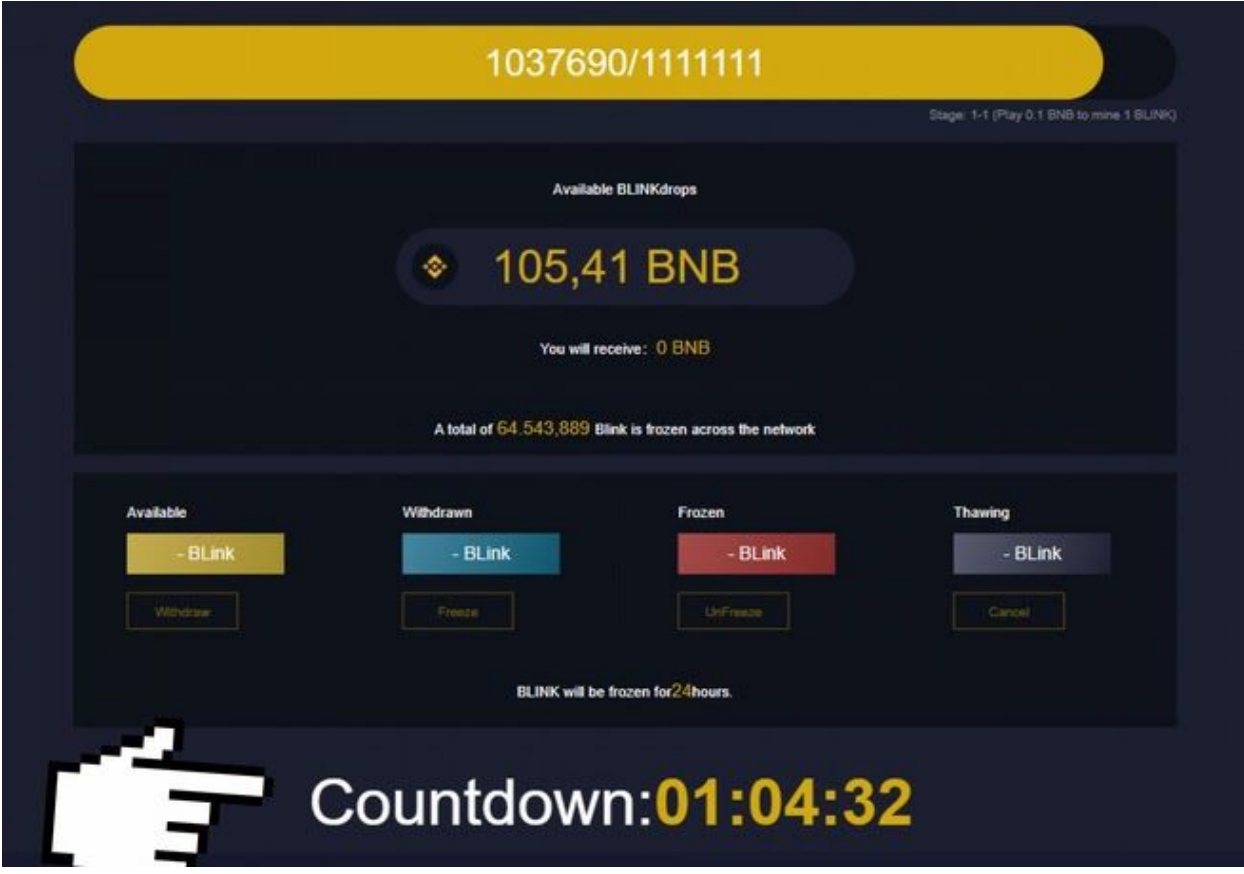

## **Step 6 - Wake up and check your wallet**

Now this will obviously depend on your time zone. Ask any WINk player and they will tell you that this is a much-loved part of your daily routine. Everyone loves getting paid and with BLINk and the BLK token you'll be getting paid a lot. Every single day in fact.

What you do with your winnings is up to you, some use this to mine more tokens, some to gamble and others to spend. The choice is yours.

If you have any more questions then don't be shy, get in touch with one of our admins on our Telegram group [\(https://t.me/WINk\\_org\\_official](https://t.me/WINk_org_official)) and they'll do their best to answer your questions.

Visit [blink.wink.org,](http://blink.wink.org/) play, and mine now!

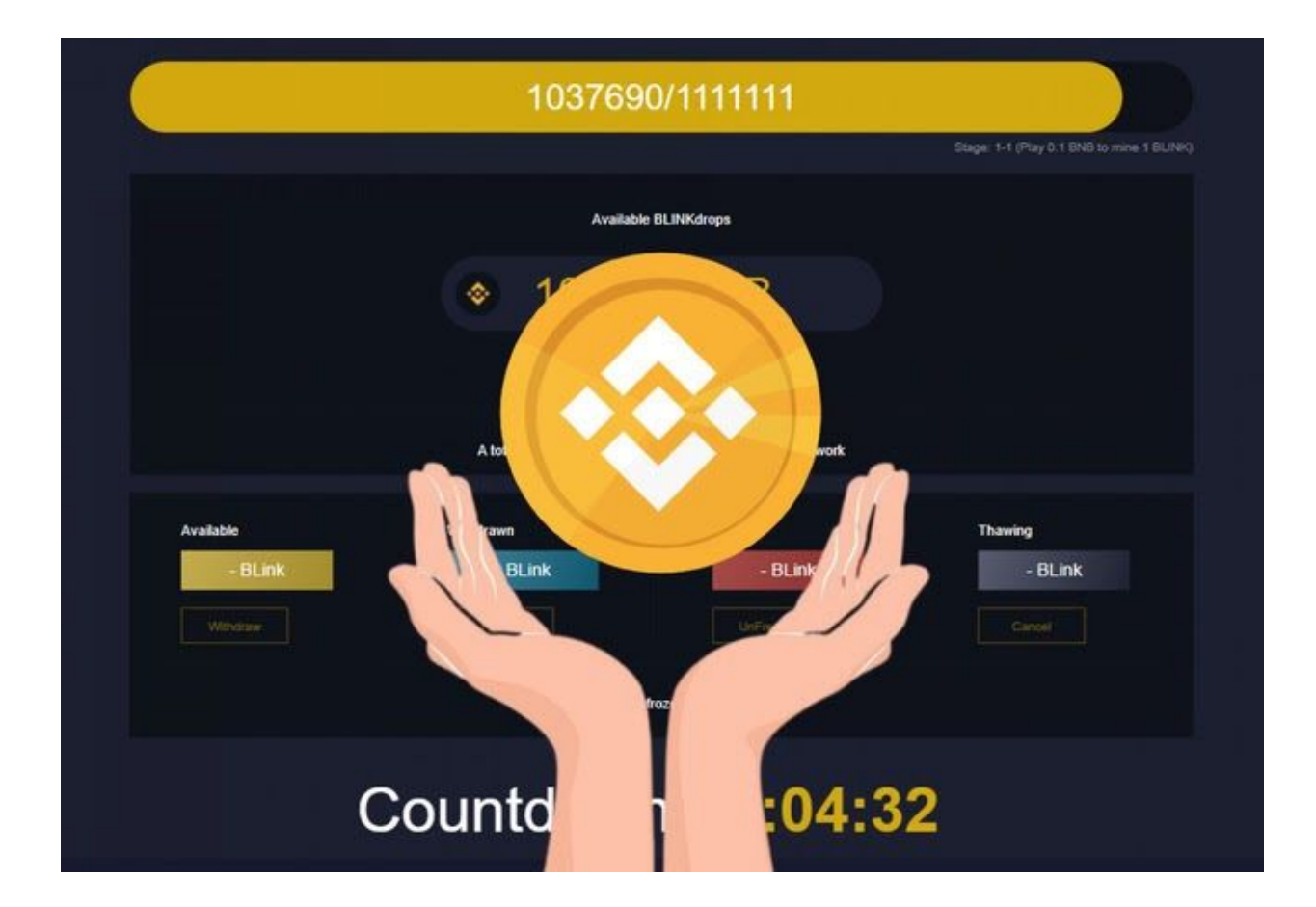

# **BLINk**游戏和挖矿教程

币安链的用户你们好~大家期待已久的BLINK马上就要上线了!对于第一次接触区块链游戏的用户,您可以阅读本文, 我们会简洁明了的告诉大家如何进行BLINK游戏以及获得BLK代币。

### 第一步**-**打开您的**MetaMask**

选择BSC主网,注意:请确保您的MetaMask钱包中持有BNB。Binance智能链的优势之一是您可以使用现有的 Metamask钱包。

### 第二步**-**登录到**BLINk**

打开blink.wink.org网站,单击右上角登录。

### 第三步**-**参与**DICE**游戏

单击左上角的"DICE"进行游戏。

您可以通过调整预测数字以及高于或者低于预测数字,来进行游戏。每次游戏后可以随时调整策略。预测正确可以获得 相应的奖励,失败则扣除投注的相应的BNB。

通过玩游戏挖矿的方式您可以获得BLK代币,即使用BNB进行游戏时,不论如何都将获得对应比例的BLK,具体比例请 参考白皮书。

#### 第四步**-**冻结**BLK**获得分红

当您获得BLK代币后,您可以选择冻结BLK获得分红。 玩游戏获得的BLK在合约中,需要提取到钱包后才可以冻结,冻结与解冻BLK数量最低为1个。 必须是冻结中的BLK才能获得空投。 冻结与解冻操作必须确保钱包中有至少0.1个以上的BNB(每次操作会消耗BNB手续费), 空投进行时不能进行冻结与 解冻操作。

空投倒计时结束之前冻结的BLK均可参与当日空投。

解冻BLK需要等待24小时后才可以领取到钱包中,解冻中的BLK不能参与空投。

冻结中的BLK在正常情况下可以一直获得空投,如果遇到其他问题需要重新冻结我们将会在各个社区进行通知,请确保 持续关注平台动向。

创世矿**:Genesis Mining**将于本月**18**号,北京时间**19:00**开启,欢迎大家及时参与创世矿的开采!

#### 如何计算您的**BLK**分红收入:

BLK通过冻结以后可以每天获得平台的BNB空投。 具体结算规则为:个人空投=当前平台收入\*(当前个人冻结BLK数量/当前全网冻结总BLK数量)。

**PS:**

**BLK**后续也会上线交易所,届时大家也可以在交易所进行**BLK**的出售与购买!